http://VNSGU.AtoZmath.com - Syllabus, Question Paper, Programs of BCA

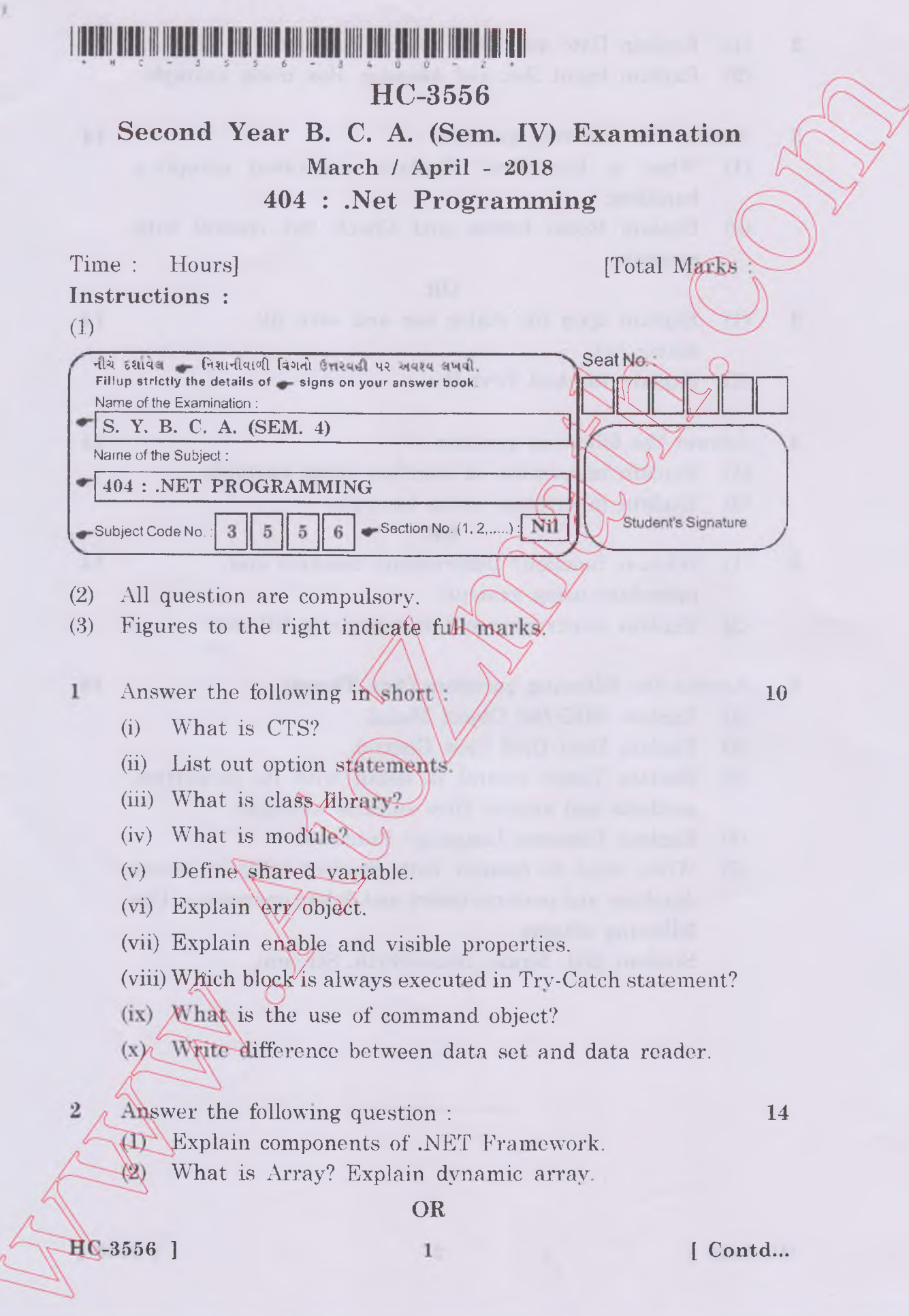

## http://VNSGU.AtoZmath.com - Syllabus, Question Paper, Programs of BCA

- 2 (1) Explain Date and Time related functions in VB.Net. **14**
	- (2) Explain Input Box and Message Box using example.
- **3** Answer the following question : **14** 
	- (1) What is Exception? Explain structured exception handling.
	- (2) Explain Radio button and Check Box control with example.

## **OR**

- 3 (1) Explain open tile dialog box and save file dialog box.
	- (2) Explain Masked Text Box.
- $\overline{4}$ Answer the following question :
	- (1) Explain importance of interface using example.
	- (2) Explain inheritance using example(

## **OR**

- $\overline{4}$ (**1**) What is function? Differentiate function and procedure using example.
	- (2) Explain constructor and destructor) in VB.Net.
- **5** Answer the following q**ue**stion\ (Any)Three)
	- (1) Explain ADO.Net Object Model
	- (2) Explain Data Grid View Control.
	- (3) Explain Timer control in detail with its properties, methods and\events. Give suitable example.
	- (4) Explain Common Language Runtime.
	- (5) Write steps to connect with Student table in access database and perform insert and delete operations. Use following schema :

Student (Sid, Name, DateofBirth, Stream)

**3556 ] [ 3400 ]**

**18**

**14**

**14**